## **Chapitre 1 :**

# **Introduction à l'informatique**

**Objectif :** Acquérir une culture informatique

## **I. Définitions :**

## **1. L'informatique :**

#### **Activité 1 :**

- Q : Comment pouvez-vous faire une recherche scientifique demandée par votre prof de sciences?
- R : On peut utiliser des livres ou accéder au réseau Internet.

Q : Comment qualifiez-vous la recherche effectuée sur Internet ? Quels sont les moyens utilisés pour faire ce travail ?

R : On utilise **l'ordinateu**r. On dit alors que le traitement est **automatique** ( $\neq$  traitement manuel : le cas de l'utilisation des livres)

Q : Qu'est ce qu'on traite avec l'ordinateur ?

R : Des **informations**.

**Constatation :** On a maintenant les termes : **ordinateur, automatique et informations.** Essayons de déduire la définition de l'informatique ?

« L'informatique se définit comme la science de traitement automatique des informations, en utilisant un ordinateur commandé par des programmes. »

Le mot informatique = **informa**tion + automa**tique**

### **2. L'information :**

#### *a) Définition :*

L'information est définit comme étant un ensemble de données organisées de façon structurée.

L'information se présente sous différentes formes :

- visuelle (image, texte, symbole,...).
- $\blacksquare$  auditive (son).
- audio-visuelle (vidéo).

#### *b)Caractéristiques de l'information :*

- La précision : l'information doit être exacte et produite sans erreur.
- L'opportunité : elle doit être parvenir au bon moment.
- L'intégralité : elle doit être complète.
- La concision : elle doit être homogène.
- A La pertinence : elle fournit une nouvelle valeur de connaissance.

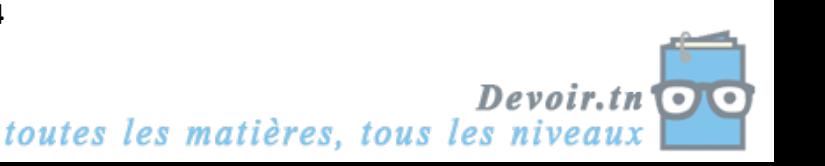

Q : Prenons deux personnes, comment peuvent-ils communiqués ?

 $R : Dialogue = language naturel.$ 

Q : l'ordinateur peut comprendre ce langage ?

R : Non, donc il faut utiliser un langage compréhensible par la machine. C'est le langage binaire, où l'information est codée sous forme numérique (0 et 1).

Q : Comme tout objet peut être mesurable, l'information manipulée par l'ordinateur est mesurable aussi.

#### *c)L'unité de mesure de l'information :*

Pour pouvoir traiter l'information, celle-ci doit être codée sous forme numérique. Le bit est la plus petite unité de mesure de l'information, qui peut avoir la valeur 1 ou 0.

Q : D'où vient la notion de 0 et de 1 ?

**Explication :** Prenons le cas d'une lampe et d'un interrupteur. Quels sont les différents états que peut prendre une lampe ?

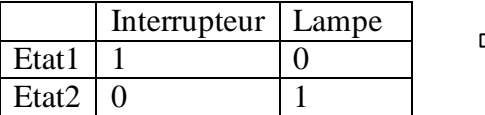

C'est le même principe de fonctionnement de l'ordinateur, il utilise deux états pour coder les informations. C'est pour cela, un bit prend la valeur 0 ou 1. L'utilisation d'1 bit donne 2 états (0 /1).

Prenons maintenant le cas de 2 interrupteurs et 2 lampes. Quels sont les différents états possibles ?

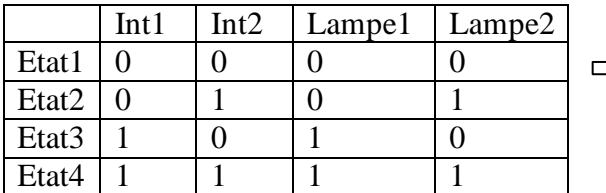

2 interrupteurs donnent 4 états. L'utilisation de 2 bits donne 4 états  $=2^2$  $(0.0/1, 1/0, 1/1, 0) =$ 

L'association de 2 bits donne 4 états  $(2^2)$ .

L'association de n bits donne  $2<sup>n</sup>$  états, où 2 indique les valeurs que peuvent prendre un bit( 0/1) et n indique le nombre de bites associés.

En informatique, l'unité de mesure de l'information est l'octet (byte). Il contient 8 bits. 1 octet  $= 8$  bits.

1 kilo octets  $(Ko) = 1024$  octets

1 Mega octets (Mo) =  $1024$  Ko

1 Giga octets  $(Go) = 1024$  Mo.

Devoir.tn toutes les matières, tous les niveau

# **3. Le traitement :**

Le traitement est suite d'opérations effectuées par des moyens automatiques sur des données. Le traitement se résume par le schéma suivant :

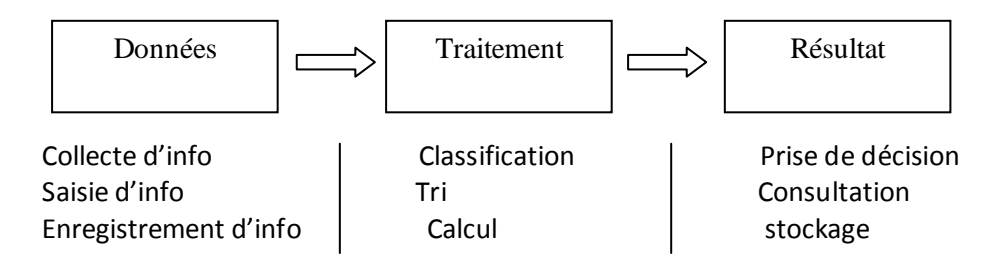

# **4. Les dates clés de l'informatique :**

L'histoire de l'informatique est classée par génération :

- *La première génération (1946)* Construction du premier calculateur électronique ENIAC, utilisant le langage de programmation binaire.
- *La deuxième génération (1956)* Premier calculateur transistorisé TRADIC, apparition des langages de programmation Assembleur, Algol, Cobol.
- *La troisième génération (1964)* Premier ordinateur à circuits intégrés (IBM360), langages de programmation Basic, Pascal, C.
- *La quatrième génération (1976)* Naissance des micro-processeurs et des micro-ordinateurs de bureau, logiciels de bureautique.
- *La cinquième génération (1984)* Naissance des micro-ordinateurs familiaux et apparition des systèmes d'exploitations (MS\_DOS, MacOS).
- *La sixième génération (1992)* Amélioration des fréquences des processeurs 33 MHZ, RAM 4Mo. Diffusion de Windows à grande échelle et exploration d'Internet par le grand public.
- *Génération actuelle* Apparition des ordinateurs portables puissants, réseaux sans fil,…

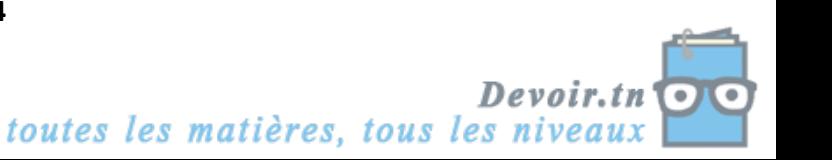

# **II. Les domaines d'application de l'informatique :**

Q : Où on peut utiliser l'informatique ?

R : A la maison (musique, film, traitement de texte), aux entreprises, pour

l'enseignement, dans les usines,....

L'informatique devient aujourd'hui un outil essentiel dans chaque secteur d'activité.

- **L'informatique de gestion** : gestion des entreprises (gestion de personnels, gestion de stock,…).
- **La bureautique** : traitement de texte, calcul,...
- **Commerce électronique** : effectuer des transactions commerciales via Internet.
- **La communication** : échange de données entre ordinateurs (Chat, messagerie électronique,…).
- **La médecine** : opérations chirurgicales à distance, diagnostic, suivi des patients,...
- **L'industrie** : conduite et contrôle automatique des machines.
- **Enseignement** : Enseignement Assisté par Ordinateur, e\_learning,…

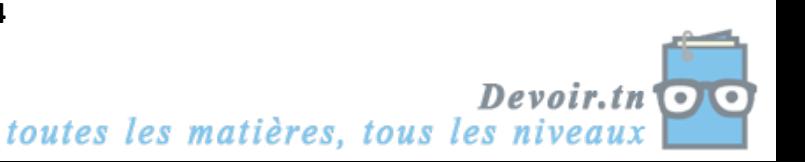